# **Armit**

# **Tizen 3.0 Multi-User Features**

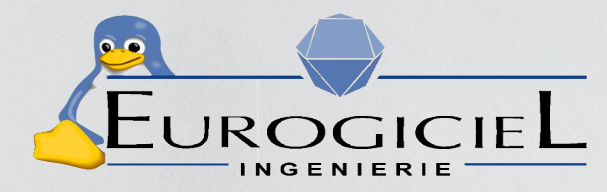

Baptiste Durand Software Engineer **Eurogiciel** <baptiste.durand@open.eurogiciel.org>

> **TIZEN DEVELOPER CONFERENCE NAMARY 2014 NAVEL SAN SERVER SERVER SERVER SERVER SERVER SERVER SERVER SERVER SERVER SERVER SERVER SERVER SERV SAN FRANCISCO**

### **Agenda**

- **Tizen Multi User System and associated requirements**
- **What has changed ? What are the upcoming updates ?**
- **Status / RoadMap**

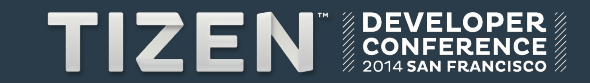

Tizen Multi User System

### **Multi User System**

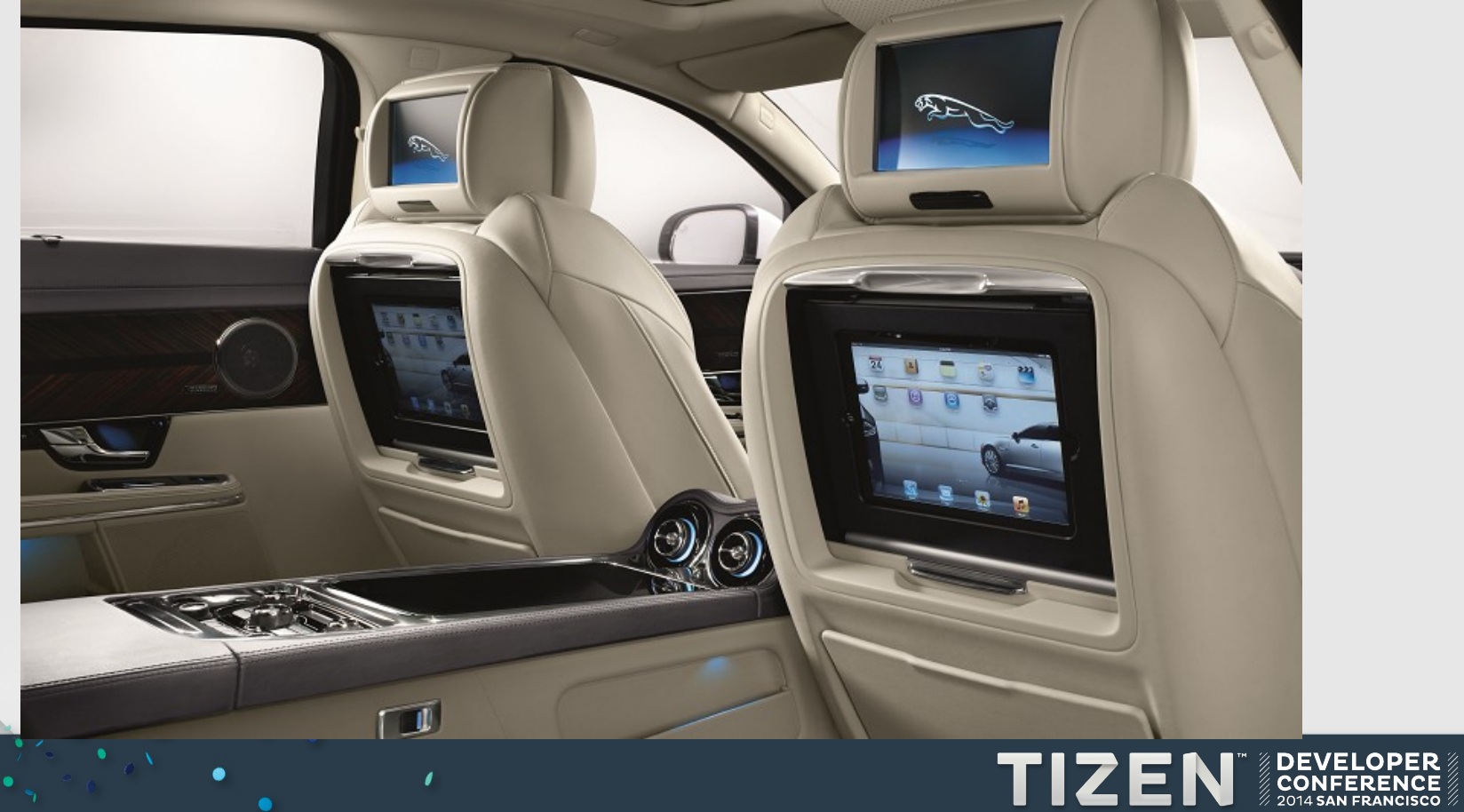

### **Tizen Multi User System**

- **Categories of Multi User System**
	- **Multi Seat System**

**The system can be used at the same time by several users and they could share the same display.**

– Single Seat System

**The system can be used by one user at the given time**

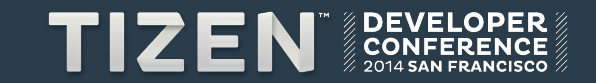

# **Multi User System : Key Requirements**

- **User Management**
	- Needs user account
	- Each user has its Environment / data / applications
	- "Administrator" concept
- **Application Management**

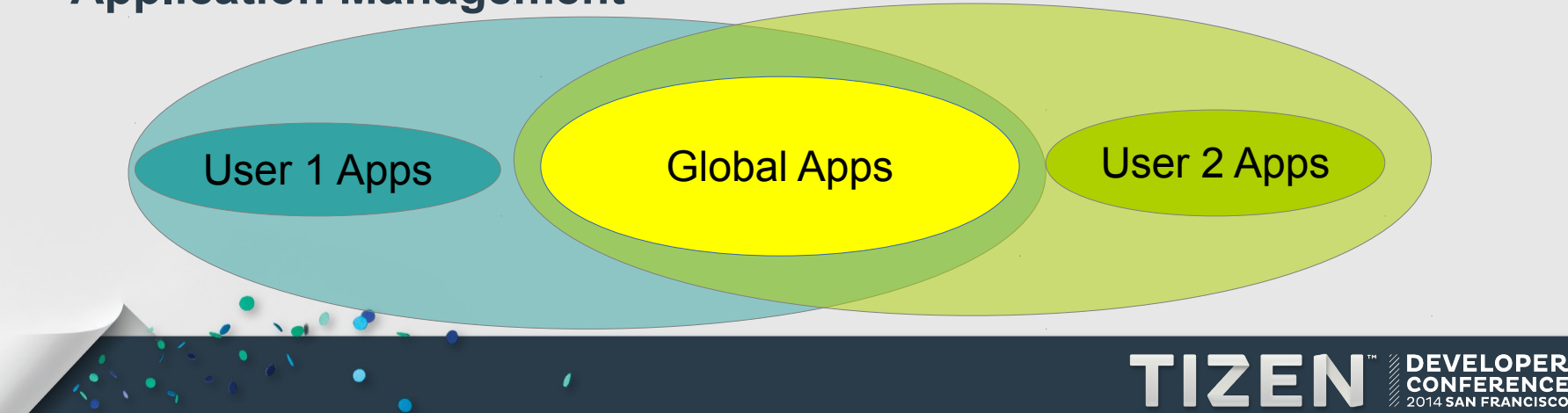

### **Multi User System : Key Requirements**

- **Security Management**
	- User can only read its own data and system data
	- Security must protect the user data, the system data
	- Security must control resources access per User
- **Resource / Service Management** 
	- Shared Access
	- Exclusive Access
	- Service Concept

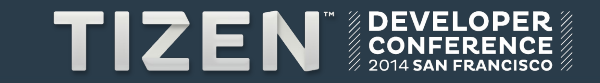

# **Multi Seat System : IVI Needs**

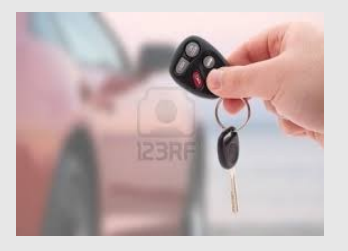

- **Guest user** 
	- Is logged in by default
	- Starts Default Applications

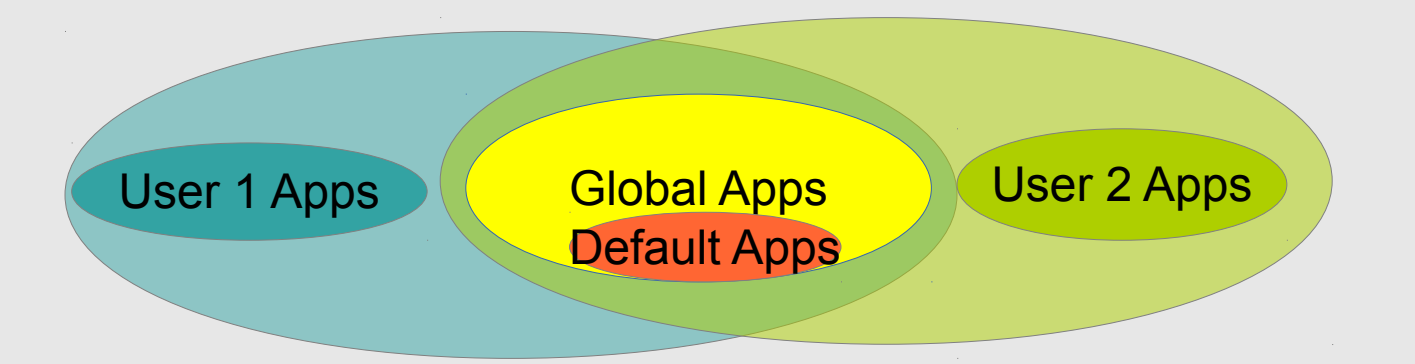

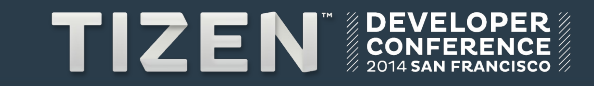

### **Multi Seat System : IVI Needs**

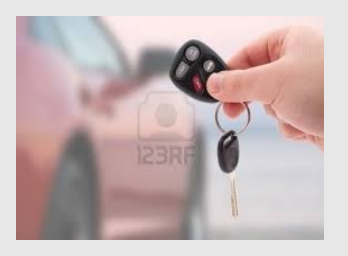

### ● **Resources Management**

- Users can share the same display (e.g. passengers and driver)
- Users can also exchange seats (and so displays)

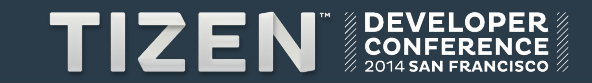

### **Single Seat System**

- **Similar to profile system (shared phone TV)**
- **No specific resource management**
- **Security Management**

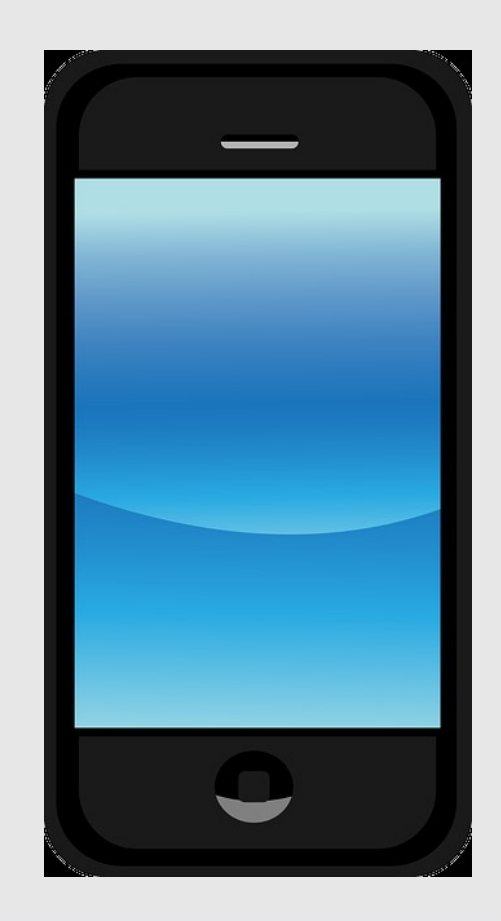

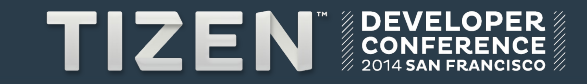

# What has changed? Upcoming Updates

### **Multi User Related changes**

- **Main Challenge**
	- Keep the project consistent during migration process
- **Tizen Platform Configuration**
- **Application Framework**
- **Resources Services**
- **Service API**
- **User Management**

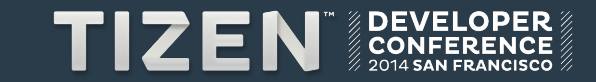

- **Package source code compliance** 
	- The source code was not compliant with Multi User architecture
		- Hard-coded path
		- Hard-coded uids / gids / Username related to user App

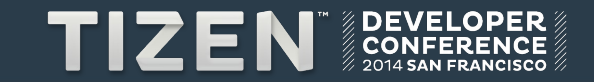

### **• Package source code compliance**

```
filesystem/filesystem_instance.cc
[...]
namespace {
const unsigned kDefaultFileMode = 0755;
const char kDefaultPath[] = "/opt/usr/media";
const char kPathSounds[] = "/opt/usr/media/Sounds";
const char kPathImages[] = "/opt/usr/media/Images";
const char kPathVideos[] = "/opt/usr/media/Videos";
const char kPathDownloads[] = "/opt/usr/media/Downloads";
[...]
AddInternalStorage(kLocationMusic, kPathSounds);
AddInternalStorage(kLocationImages, kPathImages);
AddInternalStorage(kLocationVideos, kPathVideos);
AddInternalStorage(kLocationDownloads, kPathDownloads);
AddInternalStorage(kLocationDocuments, kPathDocuments);
[...]
```
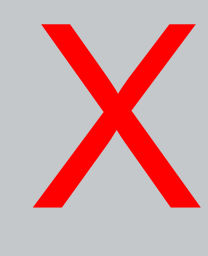

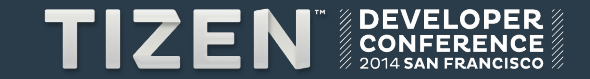

### ● **Tizen Platform Configuration**

- Goal : Having a unique package that defines how the environment variables are made
- Based around on 1 configuration file (meta file) and 1 wrapper library
- Easy to use (as it is bash readable)

### ● **Extract of meta file**

- **############# Base dirs #############**
- **# Tizen 3 (single user):**
- **#TZ\_USER\_NAME=app**
- **#TZ\_USER\_HOME=\$TZ\_SYS\_HOME/app**
- **#TZ\_USER\_SHARE=/opt/usr/share**
- **#TZ\_USER\_DATA=/opt/usr/data**
- **#TZ\_USER\_ETC=/opt/usr/etc**
- **#TZ\_USER\_LIVE=/opt/usr/live**

**# Tizen 3 (multi user): TZ\_USER\_NAME=\$USER TZ\_USER\_HOME=\$HOME TZ\_USER\_SHARE=\$TZ\_USER\_HOME/share TZ\_USER\_DATA=\$TZ\_USER\_HOME/data TZ\_USER\_ETC=\$TZ\_USER\_HOME/etc TZ\_USER\_LIVE=\$TZ\_USER\_HOME/live [...]**

 $\sqrt{a}$ 

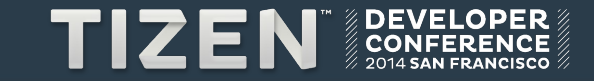

● **Example of usage**

```
filesystem/filesystem_instance.cc
[...]
namespace {
const unsigned kDefaultFileMode = 0755;
const char kDefaultPath[] = "/opt/usr/media";
const char kPathSounds[] = "/opt/usr/media/Sounds";
const char kPathImages[] = "/opt/usr/media/Images";
const char kPathVideos[] = "/opt/usr/media/Videos";
const char kPathDownloads[] = "/opt/usr/media/Downloads";
[...]
AddInternalStorage(kLocationMusic, kPathSounds);
AddInternalStorage(kLocationImages, kPathImages);
AddInternalStorage(kLocationVideos, kPathVideos);
AddInternalStorage(kLocationDownloads, kPathDownloads);
AddInternalStorage(kLocationDocuments, kPathDocuments);
[...]
```
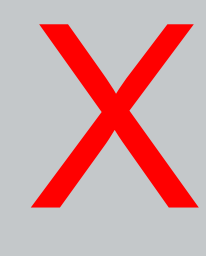

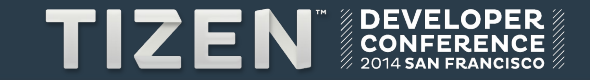

● **Example of usage**

```
filesystem/filesystem_instance.cc
[...]
namespace {
   - const unsigned kDefaultFileMode = 0755;
   - const char kDefaultPath[] = "/opt/usr/media";
  - const char kPathSounds[] = "/opt/usr/media/Sounds";
  - const char kPathImages[] = "/opt/usr/media/Images";
   - const char kPathVideos[] = "/opt/usr/media/Videos";
   - const char kPathDownloads[] = "/opt/usr/media/Downloads";
[...]
+ AddInternalStorage(kLocationMusic, tzplatform_getenv(TZ_USER_SOUNDS));
+ AddInternalStorage(kLocationImages, tzplatform_getenv(TZ_USER_IMAGES));
+ AddInternalStorage(kLocationVideos, tzplatform_getenv(TZ_USER_VIDEOS));
+ AddInternalStorage(kLocationDownloads, tzplatform_getenv(TZ_USER_DOWNLOADS));
+ AddInternalStorage(kLocationDocuments, tzplatform_getenv(TZ_USER_DOCUMENTS));
[...]
                                                                                   X
                                                                                     √
```
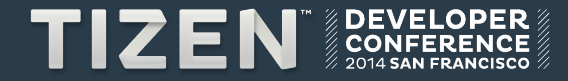

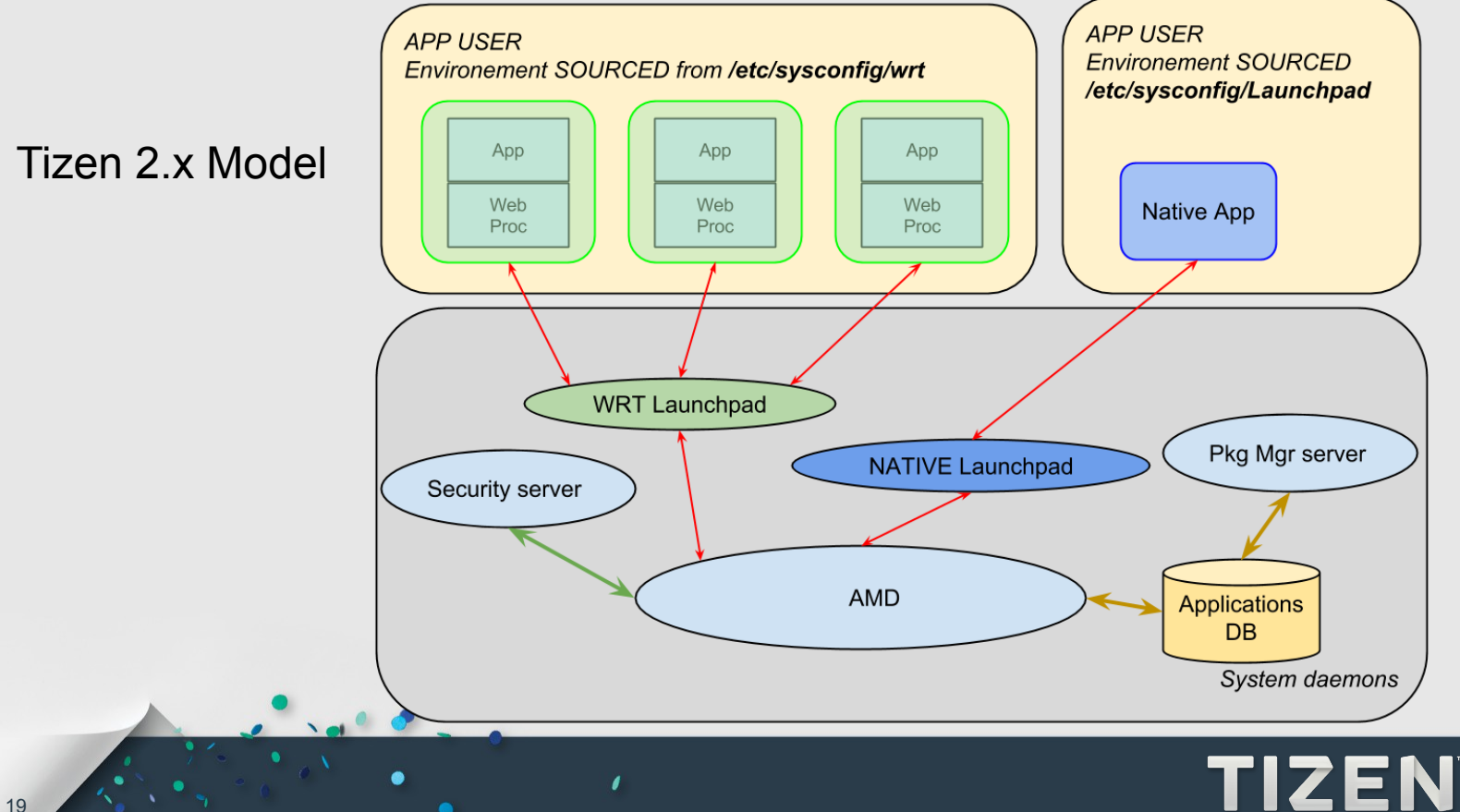

**DEVELOPER** 

- **On tizen 2, All apps were launched in a static 'sourced' Environment with the ID App**
- **'User' concept needs to be introduced**

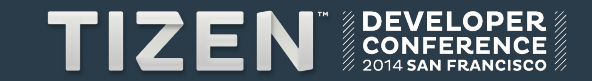

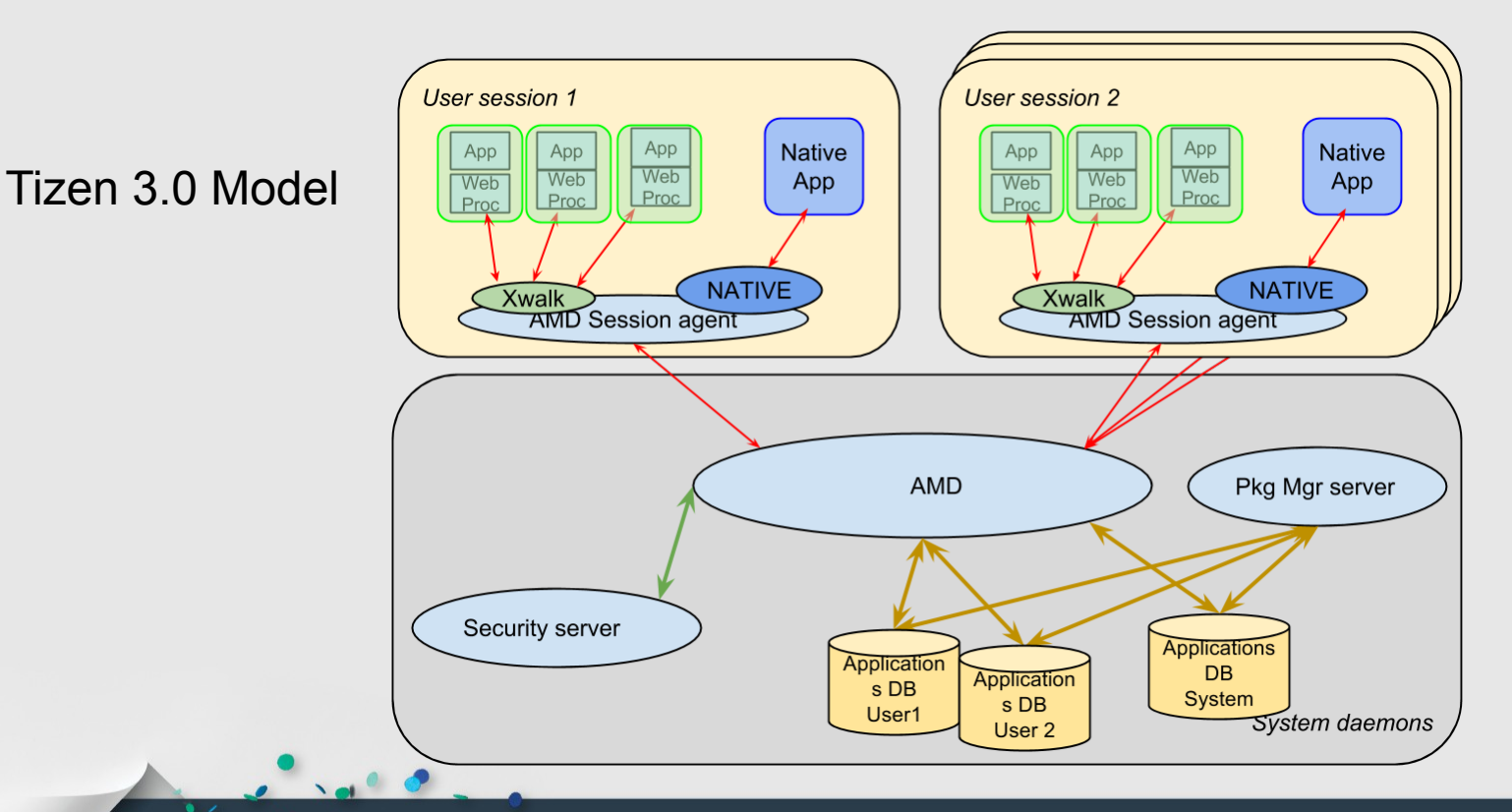

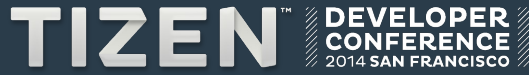

- **Application are launched in the User Environment provided by systemd session.**
- **Each User can access to :**
	- A set of databases corresponding to System/common Application
	- Another corresponding to it own databases.
	- Application Databases look like the Tizen 2.0 ones
	- Core API should be extended

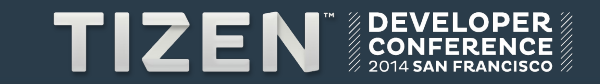

### **Upcoming updates : Resources Services**

### ● **Resources not related to a Tizen framework should be shared:**

- Display (IVI Requirement)
- Audio

…

- **Resources related to a framework should be managed:**
	- Service API Daemon?

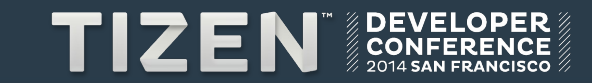

### **Upcoming updates : Resources Services**

### **Weston**

- **Initial Case**
	- Officially 1 compositor per user session
	- User cannot switch of display without restarting the weston service

### ● **What's done**

- 1 compositor for the whole system
- Weston daemon is responsible to allocate visual resources to a user
- Launched as "display" user (system uid)

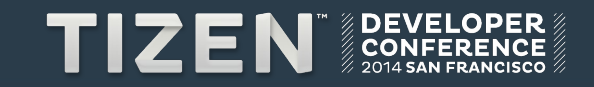

### **State PROPOSAL**

### **Other investigations are being also tested :**

- Containers
- Smack containers launcher

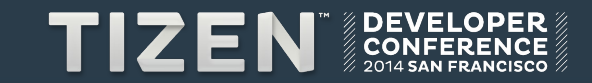

### ● **Framework / CORE API in Tizen2.0**

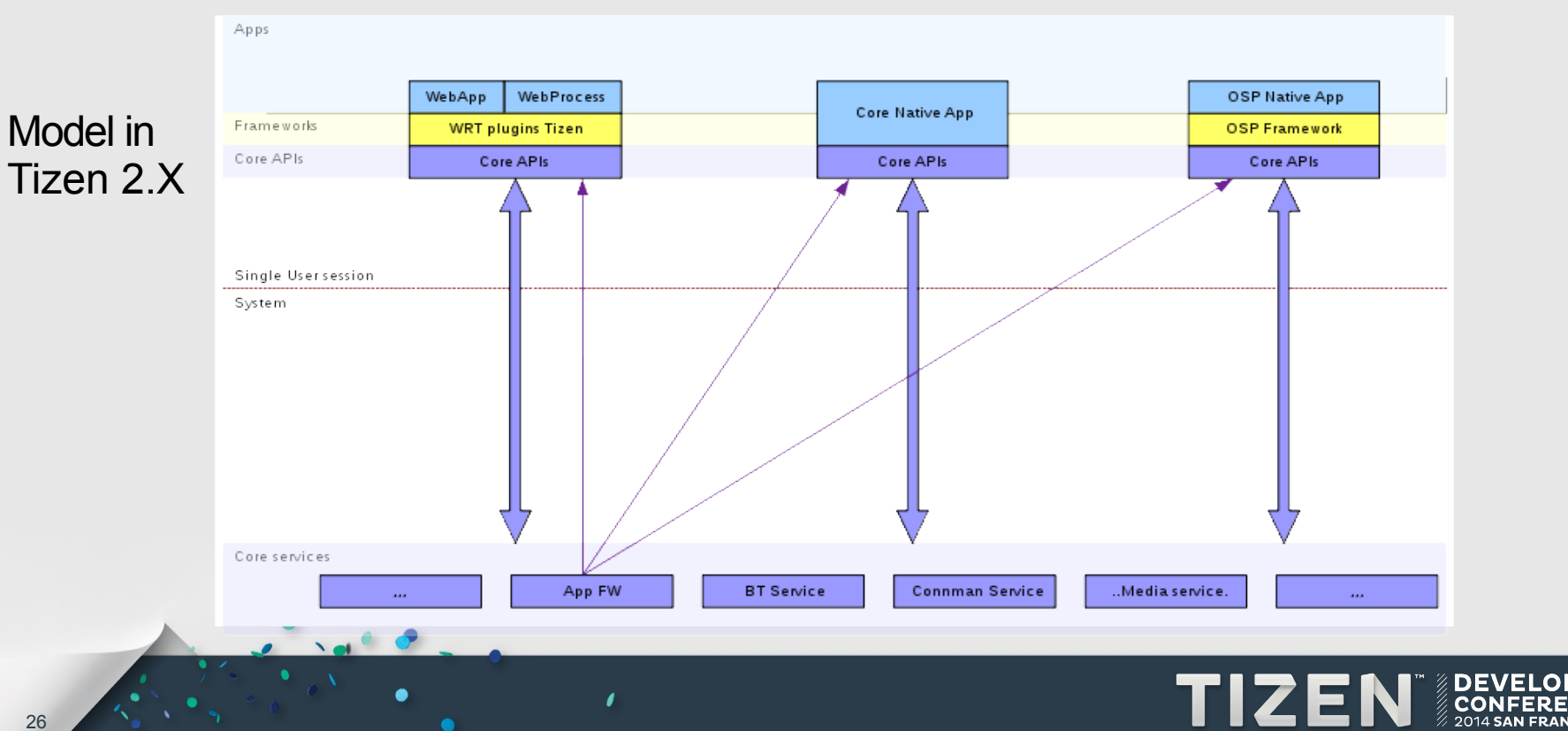

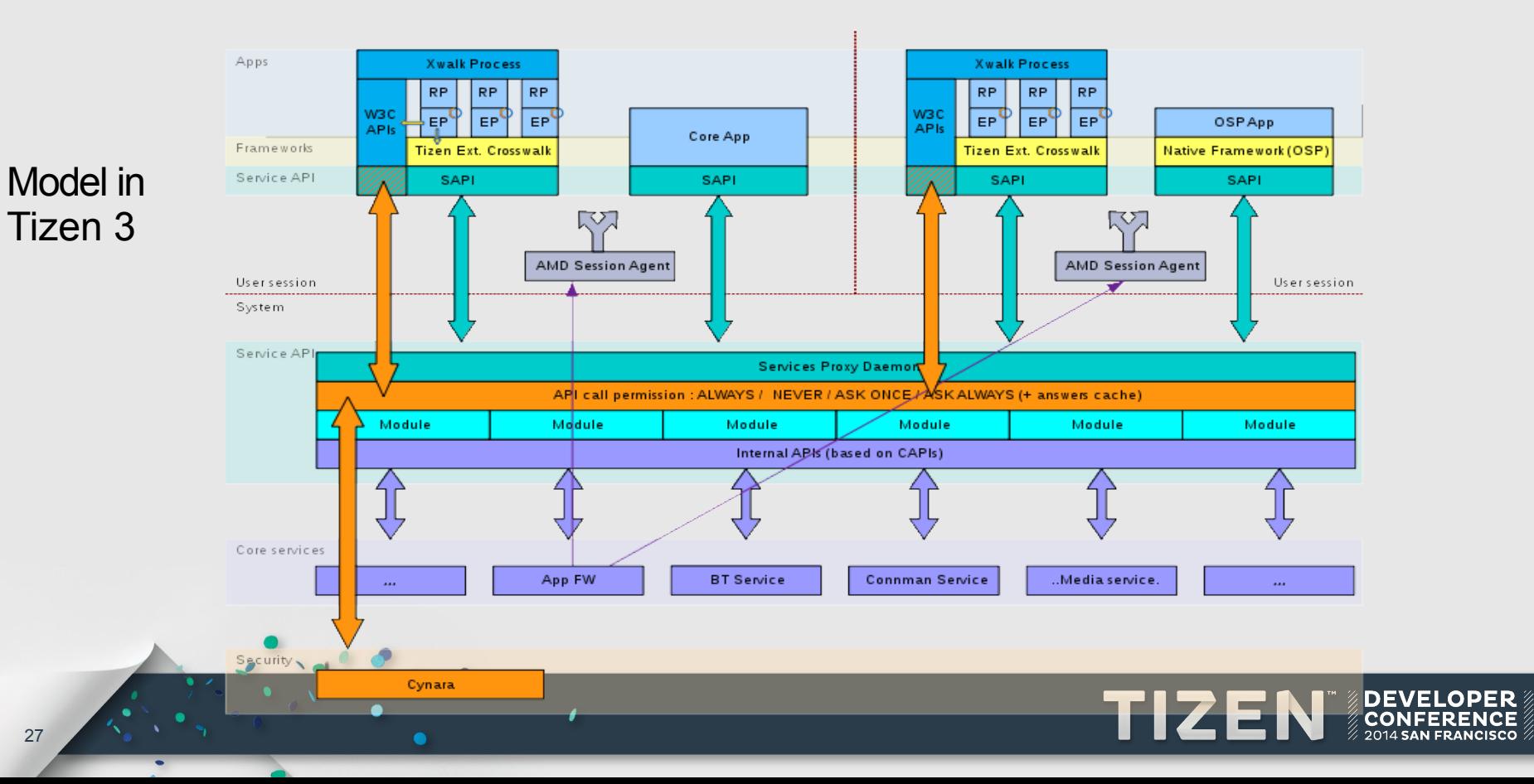

### ● **Framework / CORE API Tizen3.0**

- New services API (SAPI) is introduced as a drop-in replacement for Core APIs
- SAPI will be as close as possible as actual Core APIs
- Calls are sent to the Services Daemon (local RPC)
- The Services Daemon gets the app. credentials: uid, git, smack label and checks if the call is allowed (using Cynara)
- The call is then executed using the actual Core APIs and the result sent back to client.
- Extra features could be implented inside the SAPI Daemon (e.g. dynamic resources management)

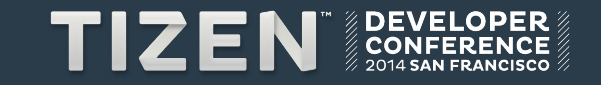

# **Upcoming updates : TLM / GUMD**

- **Gumd**
	- Manages users accounts
	- DBUS API
- **Tizen Login Manager**
	- Opens user sessions
	- Provides : DBUS API
	- Support : GUI less / auto login
- **Should be adapted to include admin notion**

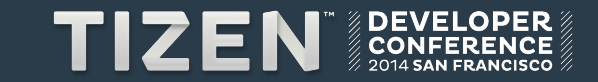

# RoadMap and Status

### **Status and estimated deliveries**

 $\bullet$  .  $\bullet$  .

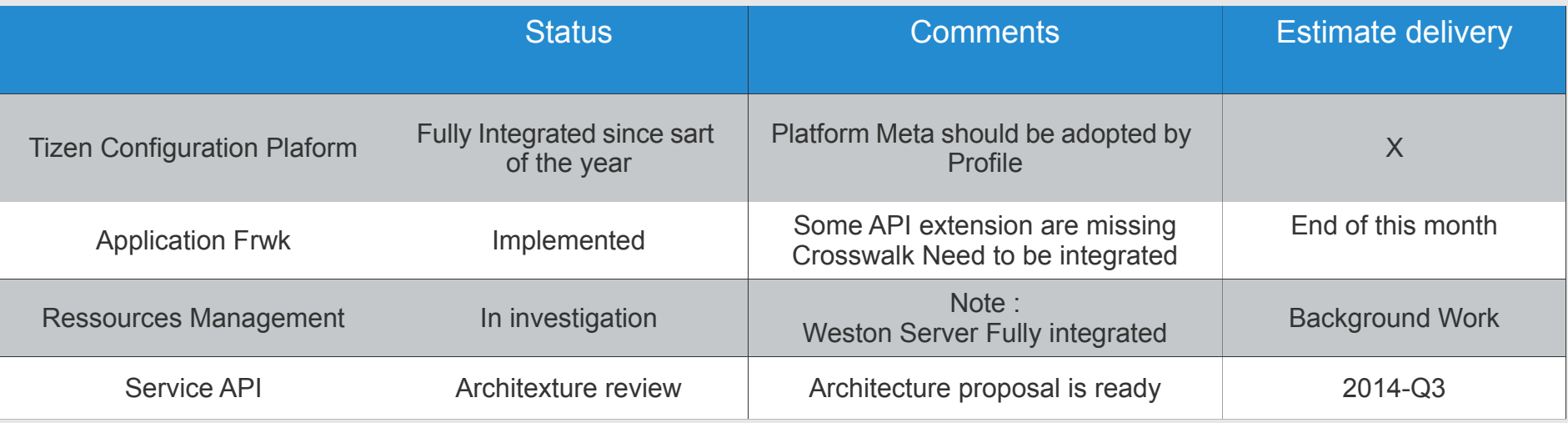

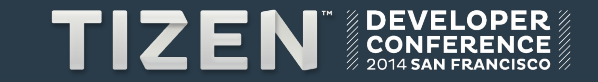

### **Questions?**

● **Links : [https://wiki.tizen.org/wiki/Multi-user\\_Architecture](https://wiki.tizen.org/wiki/Multi-user_Architecture)**

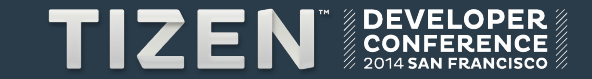

# Thanks for your **attention**